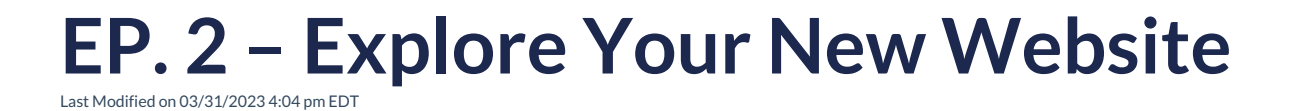

## **View and Download PDFs Below**

How to: Explore Your New Website

How to: Configure Your Profile

How to: Check and Adjust Tax Rates

How to: Explore the SimplePart Control Panel

How to: Recognize Fraudulent Orders

How to: Use Real-Time Shipping and ShipStation

How to: Customize Product Information

How to: Set and Adjust Shipping Rates

How to: Process Orders

How to: Modify an Order

How to: Create a Coupon

How to: Initiate eBay Store Page Creation

How to: Adjust Pricing